## DRT93 — AUTORISER LA SAISIE D'UNE REMISE

[Droit utilisateur](https://extranet.vega-info.fr/doc-polaris/NF14492_—_Droits_utilisateurs) de la rubrique "Module de vente" / Autorisation" / "Réglements" :

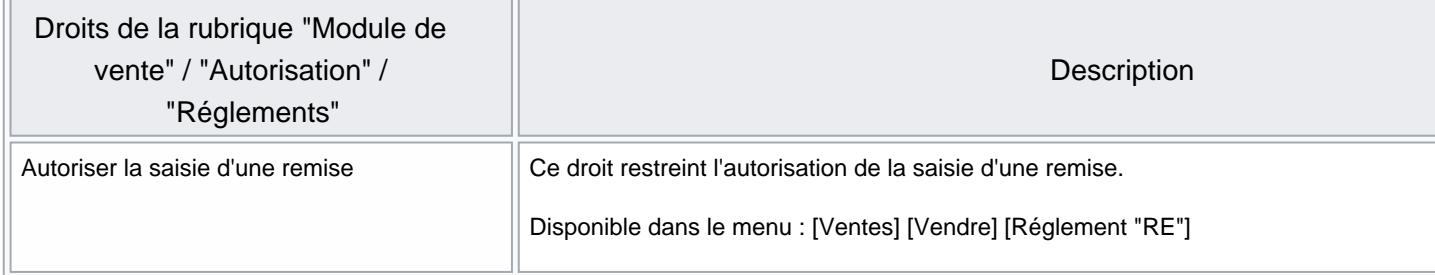